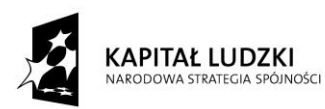

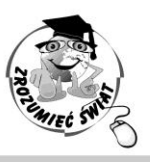

**UNIA EUROPEJSKA** EUROPEJSKI<br>EUROPEJSKI<br>FUNDUSZ SPOŁECZNY

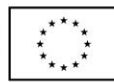

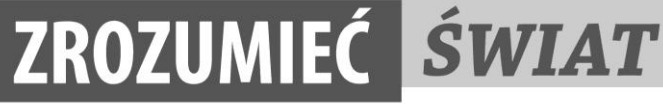

Konkurs na 1/POKL/3.3.4/09

Człowiek - najlepsza inwestycja

Nr KSI-WND-POKL. 03.03.04-00-203/09

PROJEKT WSPÓŁFINANSOWANY PRZEZ UNIĘ EUROPEJSKĄ ZE ŚRODKÓW EUROPEJSKIEGO FUNDUSZU SPOŁECZNEGO W RAMACH PROGRAMU OPERACYJNEGO KAPITAŁ LUDZKI

## Załącznik do Protokołu z wizyty monitorującej Dot. Zajęć pozalekcyjnych prowadzonych w ramach projektu "Zrozumieć świat"

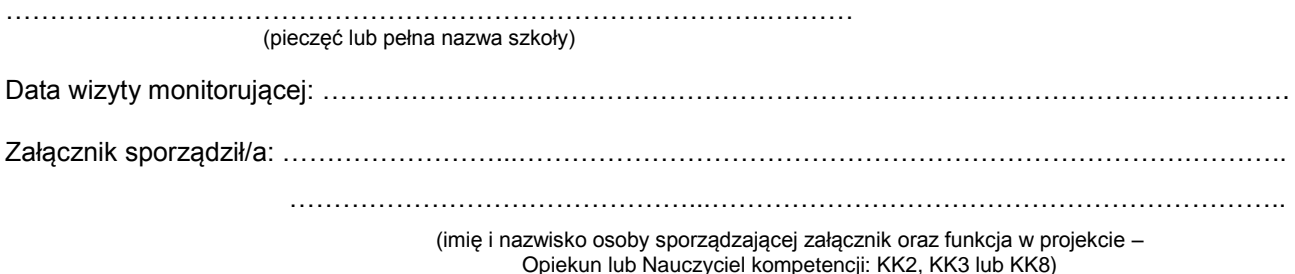

Uwagi / opinie o projekcie adresowane do Realizatorów Projektu:

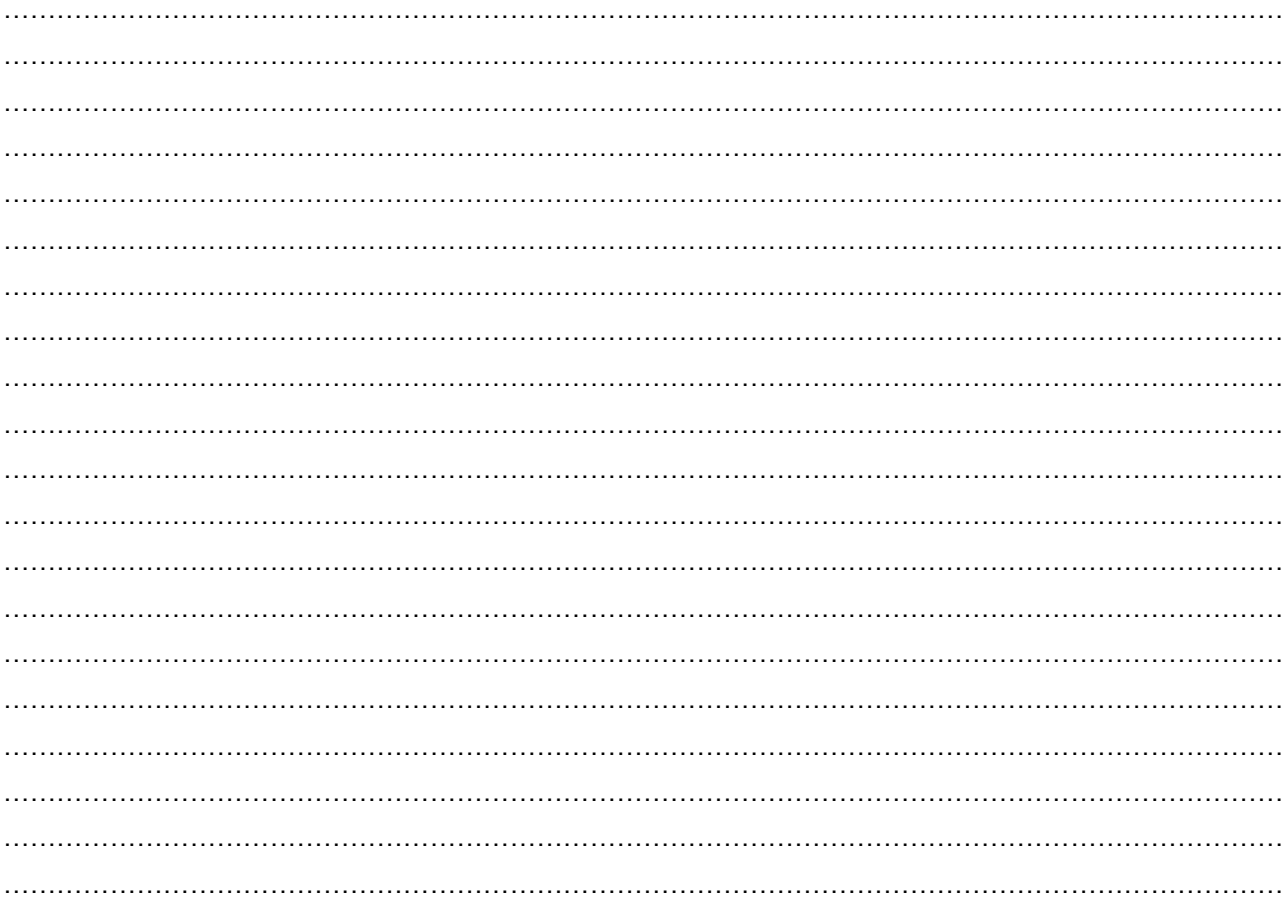

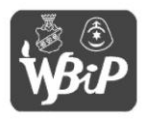

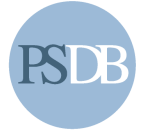

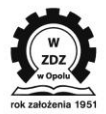